Opérations Galeular das additions Calculatrice Opérations Calculatrice

## **1. Poser l'addition**

Pour poser une **addition**, il est important de placer chacun des **nombres** les uns en-dessous des autres, en écrivant les chiffres des unités (**U**) dans la même colonne, ceux des dizaines (**D**) dans une colonne plus à gauche, etc.

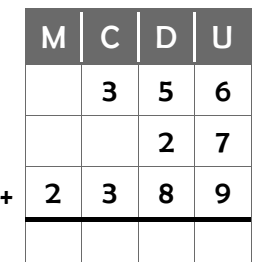

w

Ainsi, pour calculer la somme 356 + 27 + 2 389, on écrit :

*Au début, il est pratique de s'aider du quadrillage de son cahier, en écrivant un seul chiffre par carreau lorsque l'on pose une addition.*

## **2. Calculer l'addition**

En commençant par les unités, puis en allant vers la gauche (), on calcule la somme de tous les chiffres de chaque colonne et on l'inscrit à chaque fois sous la barre du bas (*chiffres dans les cercles gris*).

## **3. Le cas des retenues**

Lorsque la somme des chiffres d'une colonne **dépasse 9**, il faut **obligatoirement utiliser une retenue**. On n'écrit alors sous la barre du bas **que le chiffre des unités** de la somme calculée, et on ajoute le **chiffre des dizaines** de cette somme en "retenue", en haut de la colonne située immédiatement à gauche (on peut l'entourer).

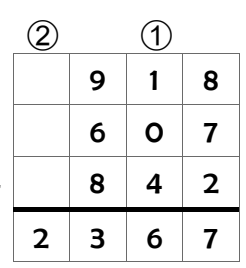

 $\overline{4}$ 

Ici, on calcule d'abord la somme 8+7+2. Cela fait 17. Comme 17 est plus grand que 9, on ne marque que le **7** dans la colonne des unités,

et on ajoute le ① (la dizaine) en retenue, en haut de la colonne située juste à gauche. On calcule ensuite la somme des chiffres de cette colonne :  $(1) +1+0+4 = 6$ . On inscrit 6 en bas de la colonne des dizaines. On calcule la somme de la colonne des centaines : 9+6+8=23. Comme 23 est plus grand que 9, on ne marque que le 3 dans la colonne des centaines et on ajoute le  $@$  en retenue dans la colonne située juste à gauche. Comme il n'y a pas d'autre chiffre à ajouter au 2 on peut directement écrire 2 sous la barre du bas.

## **Exercices**

Pose et calcule les additions suivantes.

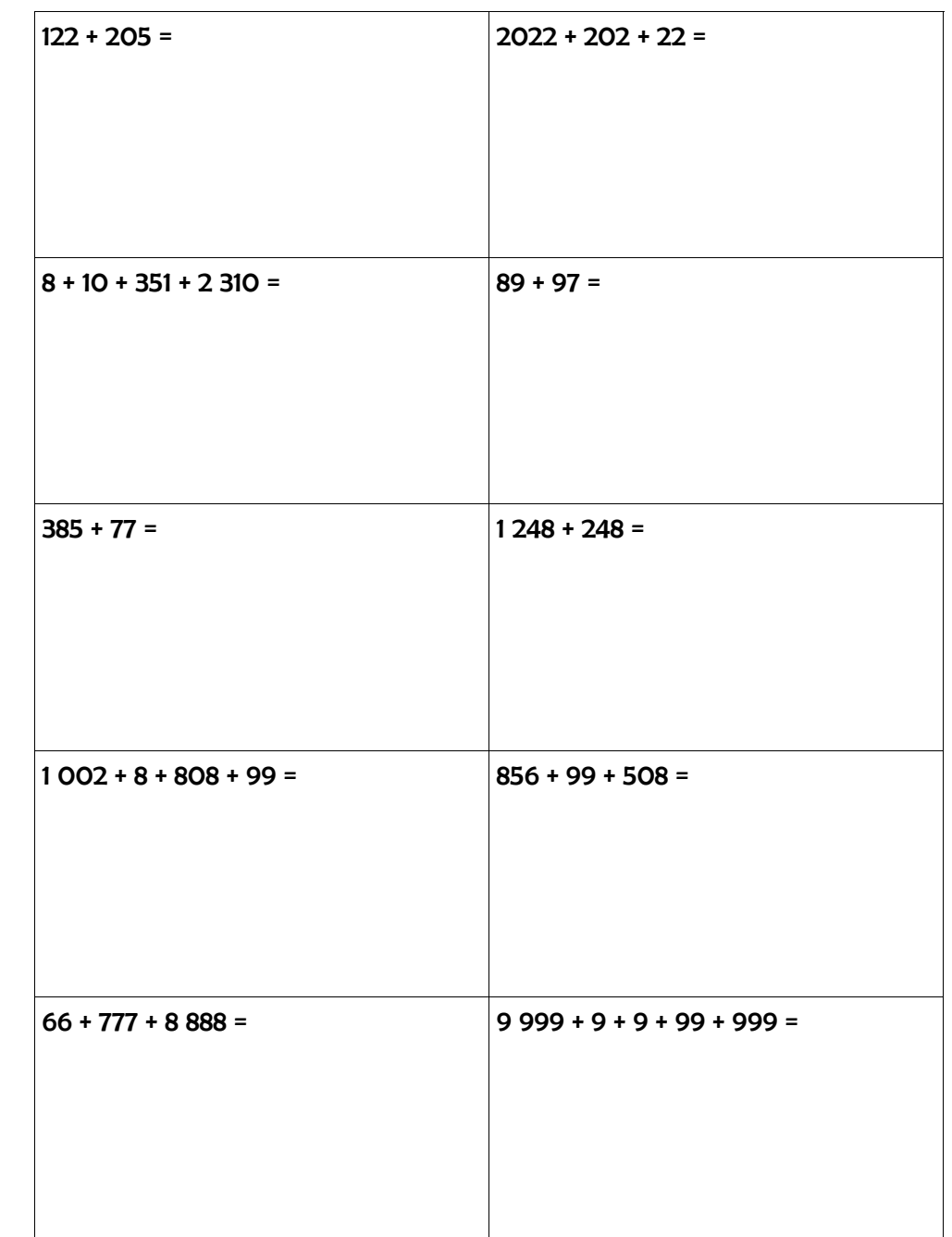

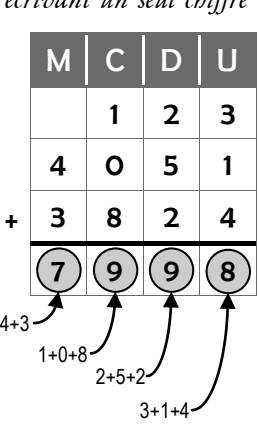